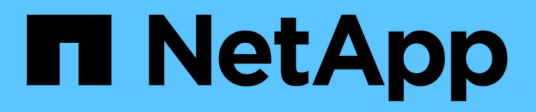

### **Métodos comunes**

Element Software

NetApp January 15, 2024

This PDF was generated from https://docs.netapp.com/es-es/element-software-123/api/reference\_element\_api\_getapi.html on January 15, 2024. Always check docs.netapp.com for the latest.

# Tabla de contenidos

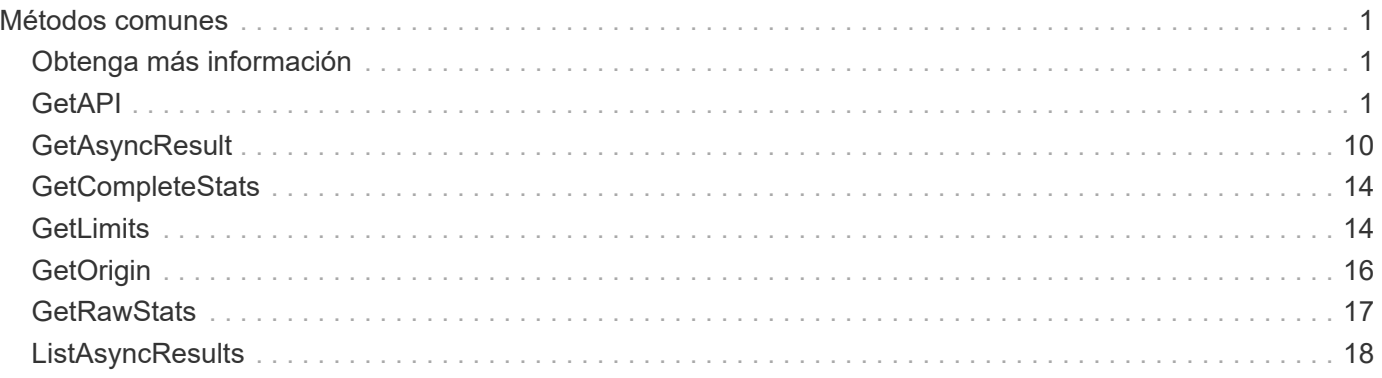

# <span id="page-2-0"></span>**Métodos comunes**

Los métodos comunes son los que se utilizan para recuperar información sobre el clúster de almacenamiento, la propia API o las operaciones de API continuas.

- [GetAPI](#page-2-2)
- [GetAsyncResult](#page-11-0)
- [GetCompleteStats](#page-15-0)
- [GetLimits](#page-15-1)
- [GetOrigin](#page-17-0)
- [GetRawStats](#page-18-0)
- [ListAsyncResults](#page-19-0)

## <span id="page-2-1"></span>**Obtenga más información**

- ["Documentación de SolidFire y el software Element"](https://docs.netapp.com/us-en/element-software/index.html)
- ["Documentación para versiones anteriores de SolidFire de NetApp y los productos Element"](https://docs.netapp.com/sfe-122/topic/com.netapp.ndc.sfe-vers/GUID-B1944B0E-B335-4E0B-B9F1-E960BF32AE56.html)

## <span id="page-2-2"></span>**GetAPI**

Puede utilizar el GetAPI Método para obtener una lista de todos los métodos de API y los extremos de API compatibles que se pueden usar en el sistema.

#### **Parámetros**

Este método no tiene parámetros de entrada.

#### **Valores devueltos**

Este método tiene los siguientes valores devueltos:

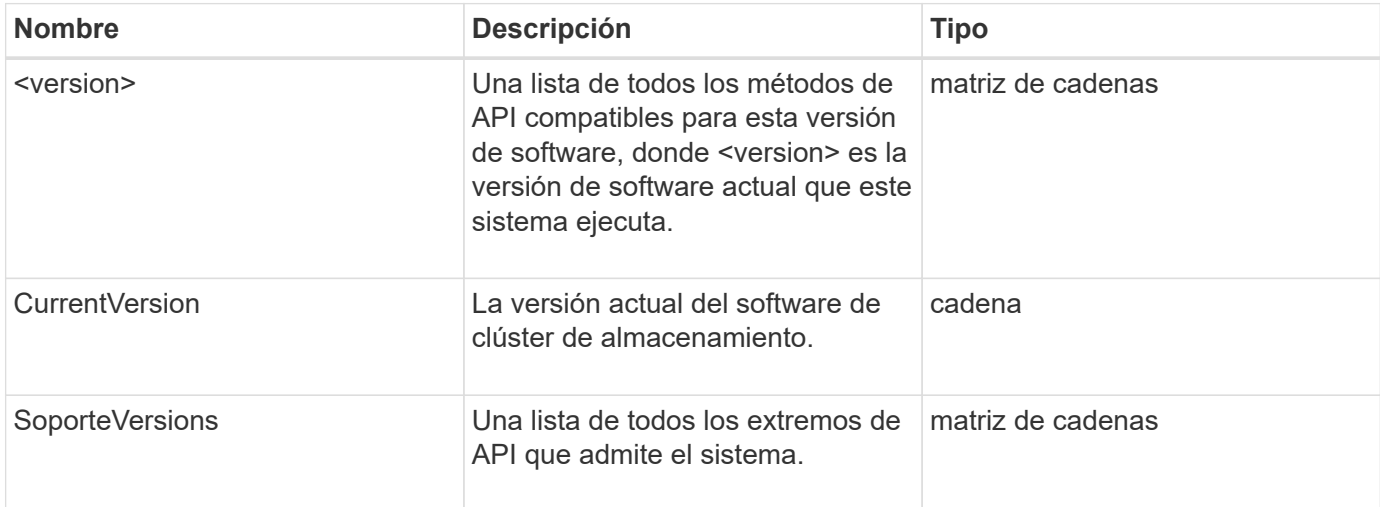

### **Ejemplo de solicitud**

Las solicitudes de este método son similares al ejemplo siguiente:

```
{
    "method": "GetAPI",
    "params": {},
    "id" : 1
}
```
### **Ejemplo de respuesta**

Este método devuelve una respuesta similar al siguiente ejemplo:

```
{
"id": 1,
      "result": {
           "12.0": [
               "AbortSnapMirrorRelationship",
               "AddAccount",
               "AddClusterAdmin",
               "AddDrives",
               "AddIdpClusterAdmin",
               "AddInitiatorsToVolumeAccessGroup",
               "AddKeyServerToProviderKmip",
               "AddLdapClusterAdmin",
               "AddNodes",
               "AddVirtualNetwork",
               "AddVolumesToVolumeAccessGroup",
               "BreakSnapMirrorRelationship",
               "BreakSnapMirrorVolume",
               "CancelClone",
               "CancelGroupClone",
               "CheckPingOnVlan",
               "CheckProposedCluster",
               "CheckProposedNodeAdditions",
               "ClearClusterFaults",
               "CloneMultipleVolumes",
               "CloneVolume",
               "CompleteClusterPairing",
               "CompleteVolumePairing",
               "CopyVolume",
               "CreateBackupTarget",
               "CreateClusterInterfacePreference",
               "CreateClusterSupportBundle",
```
 "CreateGroupSnapshot", "CreateIdpConfiguration", "CreateInitiators", "CreateKeyProviderKmip", "CreateKeyServerKmip", "CreatePublicPrivateKeyPair", "CreateQoSPolicy", "CreateSchedule", "CreateSnapMirrorEndpoint", "CreateSnapMirrorEndpointUnmanaged", "CreateSnapMirrorRelationship", "CreateSnapMirrorVolume", "CreateSnapshot", "CreateStorageContainer", "CreateSupportBundle", "CreateVolume", "CreateVolumeAccessGroup", "DeleteAllSupportBundles", "DeleteAuthSession", "DeleteAuthSessionsByClusterAdmin", "DeleteAuthSessionsByUsername", "DeleteClusterInterfacePreference", "DeleteGroupSnapshot", "DeleteIdpConfiguration", "DeleteInitiators", "DeleteKeyProviderKmip", "DeleteKeyServerKmip", "DeleteQoSPolicy", "DeleteSnapMirrorEndpoints", "DeleteSnapMirrorRelationships", "DeleteSnapshot", "DeleteStorageContainers", "DeleteVolume", "DeleteVolumeAccessGroup", "DeleteVolumes", "DisableAutoip", "DisableBmcColdReset", "DisableClusterSsh", "DisableEncryptionAtRest", "DisableIdpAuthentication", "DisableLdapAuthentication", "DisableSnmp", "EnableAutoip", "EnableBmcColdReset", "EnableClusterSsh", "EnableEncryptionAtRest",

 "EnableFeature", "EnableIdpAuthentication", "EnableLdapAuthentication", "EnableSnmp", "GetAccountByID", "GetAccountByName", "GetAccountEfficiency", "GetActiveTlsCiphers", "GetAsyncResult", "GetBackupTarget", "GetBinAssignmentProperties", "GetClientCertificateSignRequest", "GetClusterCapacity", "GetClusterConfig", "GetClusterFullThreshold", "GetClusterHardwareInfo", "GetClusterInfo", "GetClusterInterfacePreference", "GetClusterMasterNodeID", "GetClusterSshInfo", "GetClusterState", "GetClusterStats", "GetClusterStructure", "GetClusterVersionInfo", "GetCompleteStats", "GetConfig", "GetCurrentClusterAdmin", "GetDefaultQoS", "GetDriveHardwareInfo", "GetDriveStats", "GetFeatureStatus", "GetFipsReport", "GetHardwareConfig", "GetHardwareInfo", "GetIdpAuthenticationState", "GetIpmiConfig", "GetIpmiInfo", "GetKeyProviderKmip", "GetKeyServerKmip", "GetLdapConfiguration", "GetLimits", "GetLldpInfo", "GetLoginBanner", "GetLoginSessionInfo", "GetNetworkConfig", "GetNetworkInterface",

 "GetNodeFipsDrivesReport", "GetNodeHardwareInfo", "GetNodeStats", "GetNtpInfo", "GetNvramInfo", "GetOntapVersionInfo", "GetOrigin", "GetPendingOperation", "GetProtectionDomainLayout", "GetQoSPolicy", "GetRawStats", "GetRemoteLoggingHosts", "GetSSLCertificate", "GetSchedule", "GetSnapMirrorClusterIdentity", "GetSnmpACL", "GetSnmpInfo", "GetSnmpState", "GetSnmpTrapInfo", "GetStorageContainerEfficiency", "GetSupportedTlsCiphers", "GetSystemStatus", "GetVirtualVolumeCount", "GetVolumeAccessGroupEfficiency", "GetVolumeAccessGroupLunAssignments", "GetVolumeCount", "GetVolumeEfficiency", "GetVolumeStats", "InitializeSnapMirrorRelationship", "ListAccounts", "ListActiveAuthSessions", "ListActiveNodes", "ListActivePairedVolumes", "ListActiveVolumes", "ListAllNodes", "ListAsyncResults", "ListAuthSessionsByClusterAdmin", "ListAuthSessionsByUsername", "ListBackupTargets", "ListBulkVolumeJobs", "ListClusterAdmins", "ListClusterFaults", "ListClusterInterfacePreferences", "ListClusterPairs", "ListDeletedVolumes", "ListDriveHardware",

 "ListDriveStats", "ListDrives", "ListEvents", "ListFibreChannelPortInfo", "ListFibreChannelSessions", "ListGroupSnapshots", "ListISCSISessions", "ListIdpConfigurations", "ListInitiators", "ListKeyProvidersKmip", "ListKeyServersKmip", "ListNetworkInterfaces", "ListNodeFibreChannelPortInfo", "ListNodeStats", "ListPendingActiveNodes", "ListPendingNodes", "ListProtectionDomainLevels", "ListProtocolEndpoints", "ListQoSPolicies", "ListSchedules", "ListServices", "ListSnapMirrorAggregates", "ListSnapMirrorEndpoints", "ListSnapMirrorLuns", "ListSnapMirrorNetworkInterfaces", "ListSnapMirrorNodes", "ListSnapMirrorPolicies", "ListSnapMirrorRelationships", "ListSnapMirrorSchedules", "ListSnapMirrorVolumes", "ListSnapMirrorVservers", "ListSnapshots", "ListStorageContainers", "ListSyncJobs", "ListTests", "ListUtilities", "ListVirtualNetworks", "ListVirtualVolumeBindings", "ListVirtualVolumeHosts", "ListVirtualVolumeTasks", "ListVirtualVolumes", "ListVolumeAccessGroups", "ListVolumeStats", "ListVolumeStatsByAccount", "ListVolumeStatsByVirtualVolume", "ListVolumeStatsByVolume",

 "ListVolumeStatsByVolumeAccessGroup", "ListVolumes", "ListVolumesForAccount", "ModifyAccount", "ModifyBackupTarget", "ModifyClusterAdmin", "ModifyClusterFullThreshold", "ModifyClusterInterfacePreference", "ModifyGroupSnapshot", "ModifyInitiators", "ModifyKeyServerKmip", "ModifyQoSPolicy", "ModifySchedule", "ModifySnapMirrorEndpoint", "ModifySnapMirrorEndpointUnmanaged", "ModifySnapMirrorRelationship", "ModifySnapshot", "ModifyStorageContainer", "ModifyVirtualNetwork", "ModifyVolume", "ModifyVolumeAccessGroup", "ModifyVolumeAccessGroupLunAssignments", "ModifyVolumePair", "ModifyVolumes", "PurgeDeletedVolume", "PurgeDeletedVolumes", "QuiesceSnapMirrorRelationship", "RemoveAccount", "RemoveBackupTarget", "RemoveClusterAdmin", "RemoveClusterPair", "RemoveDrives", "RemoveInitiatorsFromVolumeAccessGroup", "RemoveKeyServerFromProviderKmip", "RemoveNodes", "RemoveSSLCertificate", "RemoveVirtualNetwork", "RemoveVolumePair", "RemoveVolumesFromVolumeAccessGroup", "ResetDrives", "ResetNetworkConfig", "ResetNode", "ResetSupplementalTlsCiphers", "RestartNetworking", "RestartServices", "RestoreDeletedVolume",

```
  "ResumeSnapMirrorRelationship",
      "ResyncSnapMirrorRelationship",
      "RollbackToGroupSnapshot",
      "RollbackToSnapshot",
      "SecureEraseDrives",
      "SetClusterConfig",
      "SetClusterStructure",
      "SetConfig",
      "SetDefaultQoS",
      "SetLoginBanner",
      "SetLoginSessionInfo",
      "SetNetworkConfig",
      "SetNtpInfo",
      "SetProtectionDomainLayout",
      "SetRemoteLoggingHosts",
      "SetSSLCertificate",
      "SetSnmpACL",
      "SetSnmpInfo",
      "SetSnmpTrapInfo",
      "SetSupplementalTlsCiphers",
      "Shutdown",
      "SnmpSendTestTraps",
      "StartBulkVolumeRead",
      "StartBulkVolumeWrite",
      "StartClusterPairing",
      "StartVolumePairing",
      "TestAddressAvailability",
      "TestConnectEnsemble",
      "TestConnectMvip",
      "TestConnectSvip",
      "TestDrives",
      "TestHardwareConfig",
      "TestKeyProviderKmip",
      "TestKeyServerKmip",
      "TestLdapAuthentication",
      "TestLocalConnectivity",
      "TestLocateCluster",
      "TestNetworkConfig",
      "TestPing",
      "TestRemoteConnectivity",
      "UpdateBulkVolumeStatus",
      "UpdateIdpConfiguration",
      "UpdateSnapMirrorRelationship"
\frac{1}{2},
  "currentVersion": "12.0",
  "supportedVersions": [
```
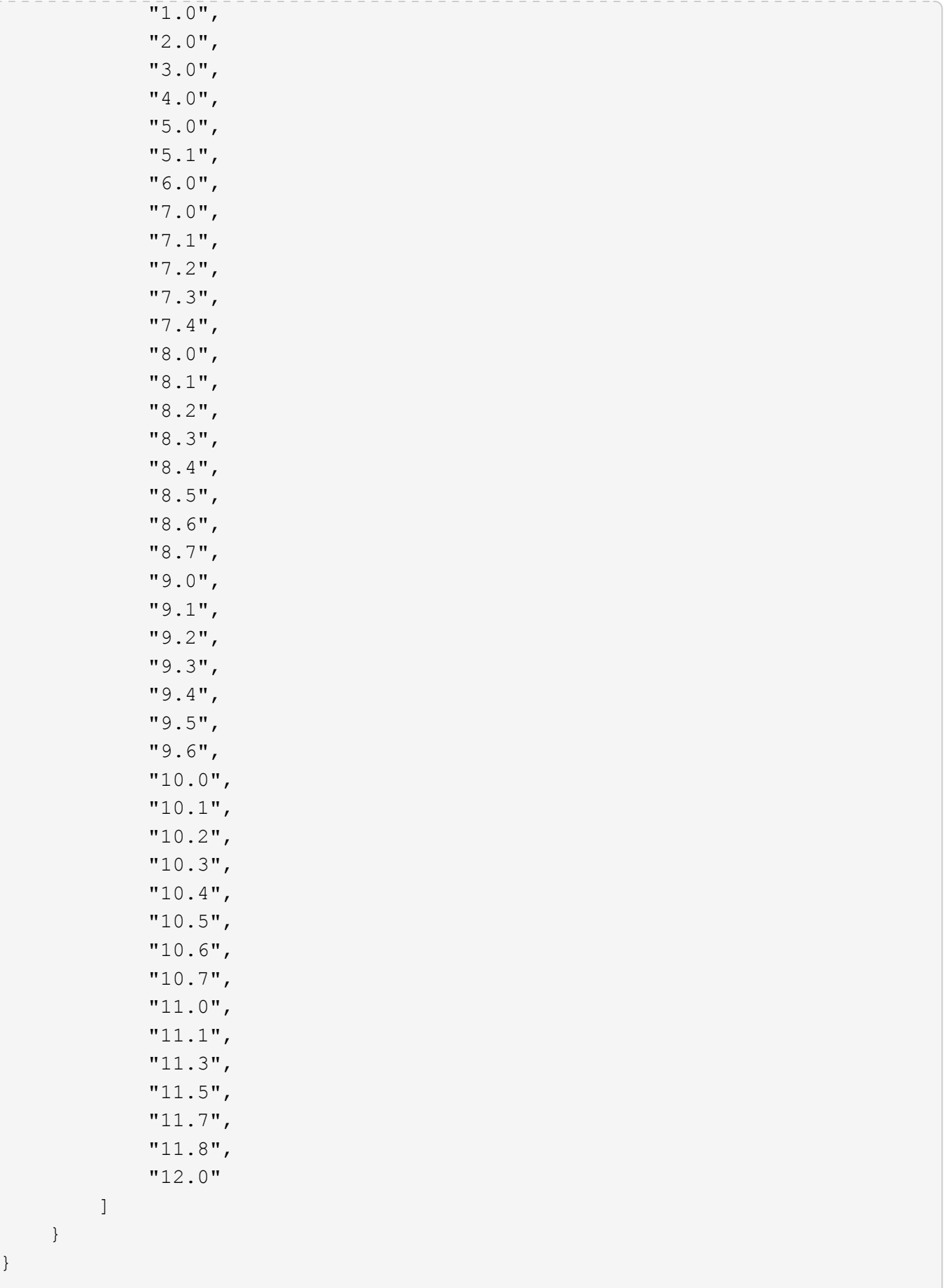

}

## <span id="page-11-0"></span>**GetAsyncResult**

Puede utilizar GetAsyncResult para recuperar el resultado de las llamadas de método asíncrono. Algunas llamadas a métodos requieren cierto tiempo para ejecutarse y es posible que no se hayan completado cuando el sistema envía la respuesta inicial. Para obtener el estado o el resultado de la llamada al método, utilice GetAsyncResult Para sondear el valor de la mano devuelto por el método.

GetAsyncResult devuelve el estado general de la operación (en curso, completado o error) de forma estándar, pero los datos reales devueltos para la operación dependen de la llamada al método original y los datos devueltos se documentan con cada método.

Si falta el parámetro keepResult o FALSE, el comando establish asyncHandle se desactiva cuando se devuelve el resultado, y más tarde intenta consultar que el comando establish devuelvan un error. Puede mantener activo el comando establish de la ley para consultas futuras estableciendo el parámetro keepResult en TRUE.

#### **Parámetros**

Este método tiene los siguientes parámetros de entrada:

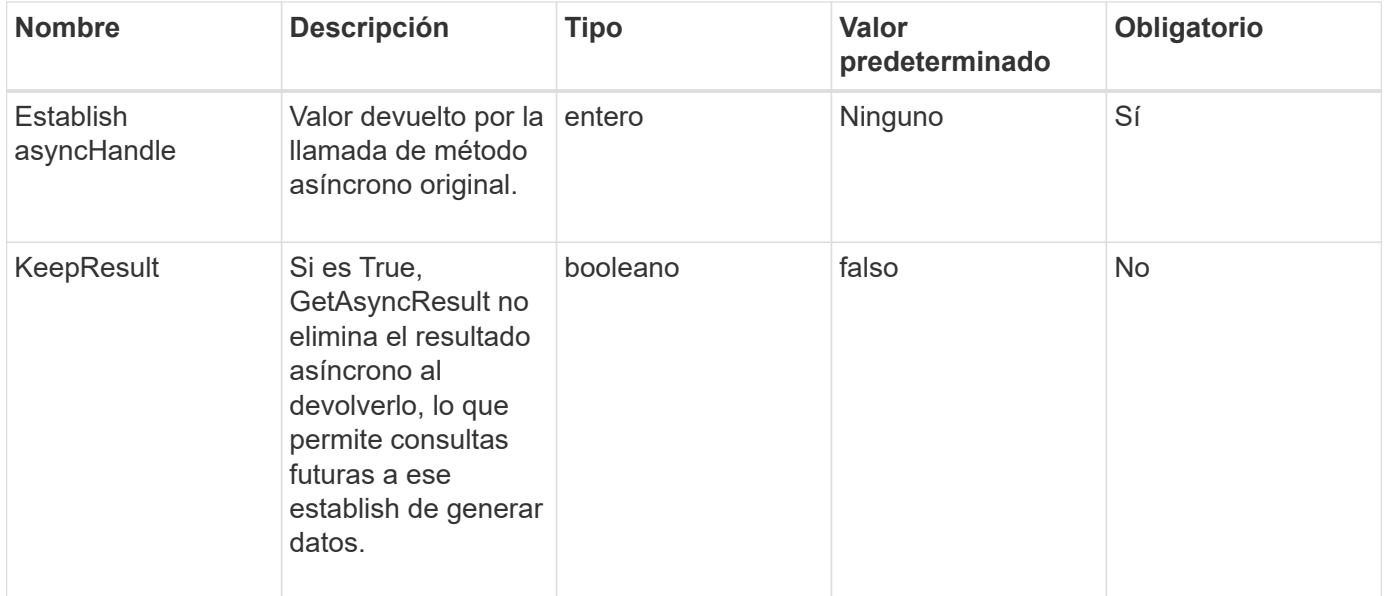

#### **Valores devueltos**

Este método tiene los siguientes valores devueltos:

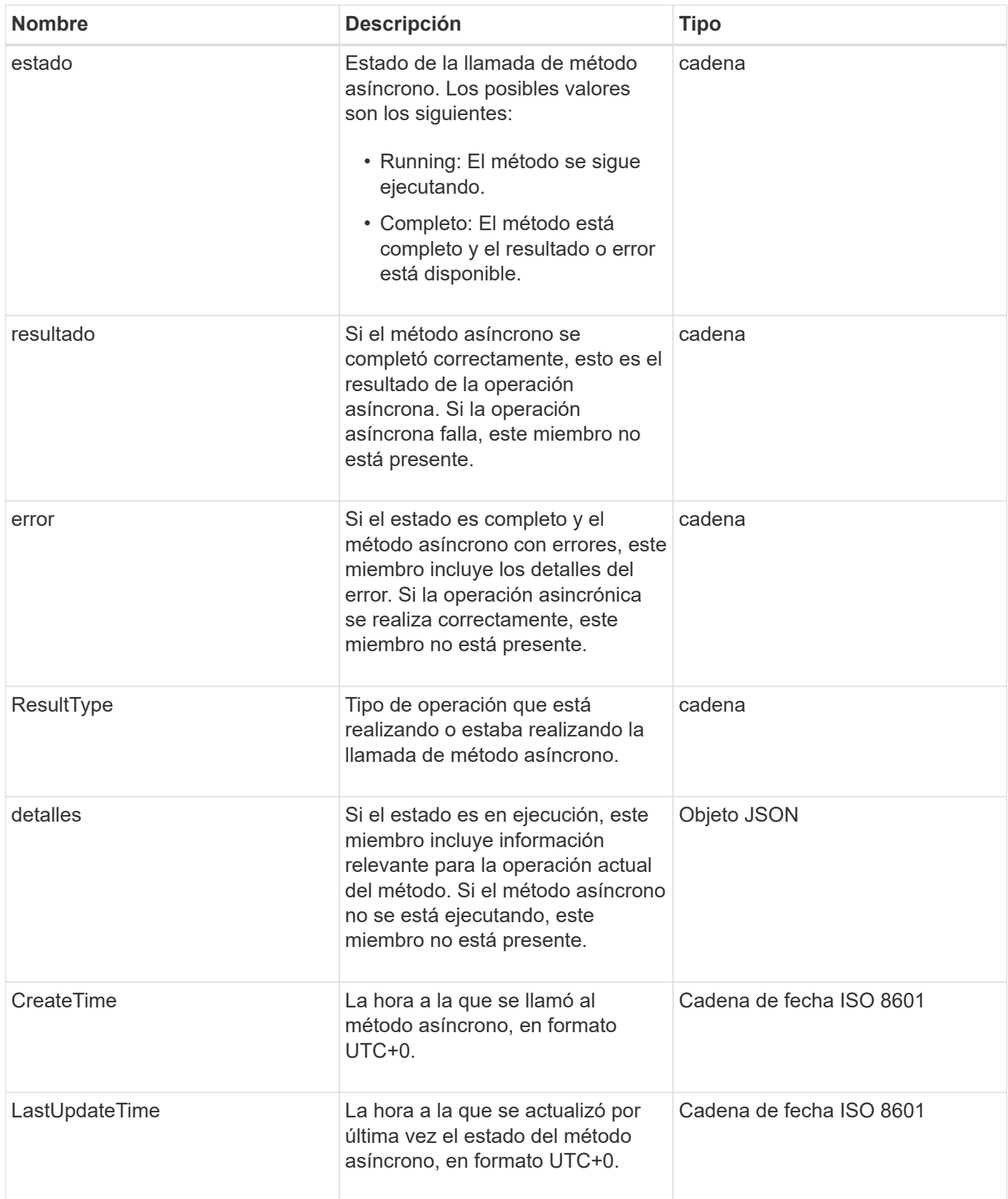

**Nota:** el valor devuelto de GetAsyncResult es esencialmente una versión anidada de la respuesta JSON estándar con un campo de estado adicional.

### **Ejemplo de solicitud**

Las solicitudes de este método son similares al ejemplo siguiente:

```
{
    "method": "GetAsyncResult",
    "params": {
        "asyncHandle" : 389
},
"id" : 1
}
```
#### **Ejemplo de respuesta: Error de método**

Este método devuelve una respuesta similar al siguiente ejemplo:

```
{
     "error": {
        "code": 500,
        "message": "DBClient operation requested on a non-existent path at
[/asyncresults/1]",
        "name": "xDBNoSuchPath"
     },
     "id": 1
}
```
Si la "respuesta" fuera el objeto de respuesta JSON de la llamada GetAsyncResult, entonces "Response.error" correspondería a un error con el propio método GetAsyncResult (como consultar un handle no existente).

#### **Ejemplo de respuesta: Error de tarea asíncrona**

Este método devuelve una respuesta similar al siguiente ejemplo:

```
{
     "id": 1,
     "result": {
       "createTime": "2016-01-01T02:05:53Z",
       "error": {
         "bvID": 1,
         "message": "Bulk volume job failed",
         "name": "xBulkVolumeScriptFailure",
         "volumeID": 34
       },
       "lastUpdateTime": "2016-01-21T02:06:56Z",
       "resultType": "BulkVolume",
       "status": "complete"
     }
}
```
El "esponse.result.error" correspondería a un resultado de error de la llamada al método original.

#### **Ejemplo de respuesta: Tarea asíncrona correcta**

Este método devuelve una respuesta similar al siguiente ejemplo:

```
{
     "id": 1,
     "result": {
       "createTime": "2016-01-01T22:29:18Z",
       "lastUpdateTime": "2016-01-01T22:45:51Z",
       "result": {
          "cloneID": 25,
         "message": "Clone complete.",
          "volumeID": 47
       },
       "resultType": "Clone",
       "status": "complete"
     }
}
```
"Esponse.result.result" es el valor devuelto por la llamada al método original si la llamada se ha completado correctamente.

#### **Nuevo desde la versión**

9.6

## <span id="page-15-0"></span>**GetCompleteStats**

La ingeniería de NetApp utiliza el GetCompleteStats Método API para probar nuevas funciones. Los datos devueltos de GetCompleteStats no está documentado, cambia con frecuencia y no se garantiza que sea preciso. No debe utilizar GetCompleteStats Para recoger datos de rendimiento o cualquier otra integración de gestión con un clúster de almacenamiento que ejecuta el software Element.

Utilice los siguientes métodos API compatibles para recuperar información estadística:

- [GetVolumeStats](https://docs.netapp.com/es-es/element-software-123/api/reference_element_api_getvolumestats.html)
- [GetClusterStats](https://docs.netapp.com/es-es/element-software-123/api/reference_element_api_getclusterstats.html)
- [GetNodeStats](https://docs.netapp.com/es-es/element-software-123/api/reference_element_api_getnodestats.html)
- [GetDriveStats](https://docs.netapp.com/es-es/element-software-123/api/reference_element_api_getdrivestats.html)

#### **Nuevo desde la versión**

9.6

### <span id="page-15-1"></span>**GetLimits**

Puede utilizar el GetLimits Método para obtener los valores de límite definidos por la API. Estos valores pueden cambiar entre las versiones de elemento, pero no cambian sin una actualización del sistema. Conocer los valores de límite establecidos por la API puede ser útil al escribir scripts de API para herramientas orientadas al usuario.

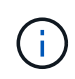

La GetLimits Método devuelve los límites de la versión de software actual independientemente de la versión de extremo de API utilizada para pasar el método.

#### **Parámetros**

Este método no tiene parámetros de entrada.

#### **Valores devueltos**

Este método devuelve un objeto JSON con parejas nombre-valor que contienen los límites de API.

#### **Ejemplo de solicitud**

Las solicitudes de este método son similares al ejemplo siguiente:

```
{
     "method": "GetLimits",
     "id" : 1
}
```
#### **Ejemplo de respuesta**

{

Este método devuelve una respuesta similar al siguiente ejemplo:

```
  "id": 1,
  "result": {
      "accountCountMax": 5000,
      "accountNameLengthMax": 64,
      "accountNameLengthMin": 1,
      "backupTargetNameLengthMax": 64,
      "backupTargetNameLengthMin": 1,
      "bulkVolumeJobsPerNodeMax": 8,
      "bulkVolumeJobsPerVolumeMax": 2,
      "chapCredentialsCountMax": 15000,
      "cloneJobsPerNodeMax": 8,
      "cloneJobsPerVirtualVolumeMax": 8,
      "cloneJobsPerVolumeMax": 2,
      "clusterAdminAccountMax": 5000,
      "clusterAdminInfoNameLengthMax": 1024,
      "clusterAdminInfoNameLengthMin": 1,
      "clusterPairsCountMax": 4,
      "fibreChannelVolumeAccessMax": 16384,
      "initiatorAliasLengthMax": 224,
      "initiatorCountMax": 10000,
      "initiatorNameLengthMax": 224,
      "initiatorsPerVolumeAccessGroupCountMax": 128,
      "iscsiSessionsFromFibreChannelNodesMax": 4096,
      "maxAuthSessionsForCluster": 1024,
      "maxAuthSessionsPerUser": 1024,
      "nodesPerClusterCountMax": 100,
      "nodesPerClusterCountMin": 3,
      "qosPolicyCountMax": 500,
      "qosPolicyNameLengthMax": 64,
      "qosPolicyNameLengthMin": 1,
      "scheduleNameLengthMax": 244,
      "secretLengthMax": 16,
      "secretLengthMin": 12,
      "snapMirrorEndpointIPAddressesCountMax": 64,
      "snapMirrorEndpointsCountMax": 4,
      "snapMirrorLabelLengthMax": 31,
      "snapMirrorObjectAttributeValueInfoCountMax": 9900000,
      "snapshotNameLengthMax": 255,
      "snapshotsPerVolumeMax": 32,
      "storageNodesPerClusterCountMin": 2,
      "virtualVolumeCountMax": 8000,
```

```
  "virtualVolumesPerAccountCountMax": 10000,
          "volumeAccessGroupCountMax": 1000,
          "volumeAccessGroupLunMax": 16383,
          "volumeAccessGroupNameLengthMax": 64,
          "volumeAccessGroupNameLengthMin": 1,
          "volumeAccessGroupsPerInitiatorCountMax": 1,
          "volumeAccessGroupsPerVolumeCountMax": 64,
          "volumeBurstIOPSMax": 200000,
          "volumeBurstIOPSMin": 100,
          "volumeCountMax": 4000,
          "volumeMaxIOPSMax": 200000,
          "volumeMaxIOPSMin": 100,
          "volumeMinIOPSMax": 15000,
          "volumeMinIOPSMin": 50,
          "volumeNameLengthMax": 64,
          "volumeNameLengthMin": 1,
          "volumeSizeMax": 17592186044416,
          "volumeSizeMin": 1000000000,
          "volumesPerAccountCountMax": 2000,
          "volumesPerGroupSnapshotMax": 32,
          "volumesPerVolumeAccessGroupCountMax": 2000,
          "witnessNodesPerClusterCountMax": 4
      }
}
```
#### **Nuevo desde la versión**

9.6

## <span id="page-17-0"></span>**GetOrigin**

Puede utilizar el GetOrigin método para obtener el certificado de origen para el lugar donde se creó el nodo.

#### **Parámetros**

Este método devuelve "null" si no hay ninguna certificación de origen.

Este método no tiene parámetros de entrada.

#### **Valor de retorno**

Este método devuelve información sobre la certificación de origen del proveedor.

### **Ejemplo de solicitud**

Las solicitudes de este método son similares al ejemplo siguiente:

```
{
  "method": "GetOrigin",
 "id" : 1
}
```
#### **Ejemplo de respuesta**

Este método devuelve una respuesta similar al siguiente ejemplo:

```
{
    "integrator": "SolidFire",
    "<signature>": {
      "pubkey": [public key info],
      "version": 1,
      "data": [signature info]
    },
     "contract-id": "none",
     "location": "Boulder, CO",
     "organization": "Engineering",
     "type": "element-x"
    }
  ]
}
```
#### **Nuevo desde la versión**

9.6

### <span id="page-18-0"></span>**GetRawStats**

La ingeniería de NetApp utiliza el GetRawStats Método API para probar nuevas funciones. Los datos devueltos de GetRawStats no está documentado, cambia con frecuencia y no se garantiza que sea preciso. No debe utilizar GetRawStats Para recoger datos de rendimiento o cualquier otra integración de gestión con un clúster de almacenamiento que ejecuta el software Element.

Utilice los siguientes métodos API compatibles para recuperar información estadística:

- [GetVolumeStats](https://docs.netapp.com/es-es/element-software-123/api/reference_element_api_getvolumestats.html)
- [GetClusterStats](https://docs.netapp.com/es-es/element-software-123/api/reference_element_api_getclusterstats.html)
- [GetNodeStats](https://docs.netapp.com/es-es/element-software-123/api/reference_element_api_getnodestats.html)
- [GetDriveStats](https://docs.netapp.com/es-es/element-software-123/api/reference_element_api_getdrivestats.html)

#### **Nuevo desde la versión**

9.6

## <span id="page-19-0"></span>**ListAsyncResults**

Puede utilizar ListAsyncResults para mostrar los resultados de todos los métodos asíncronos que se están ejecutando y se han completado actualmente en el sistema. Consulta de resultados asincrónicos con ListAsyncResults No hace que venza las manos completadas; puede usar GetAsyncResult Para consultar cualquiera de los controladores de generar devueltos por ListAsyncResults.

### **Parámetro**

Este método tiene el siguiente parámetro de entrada:

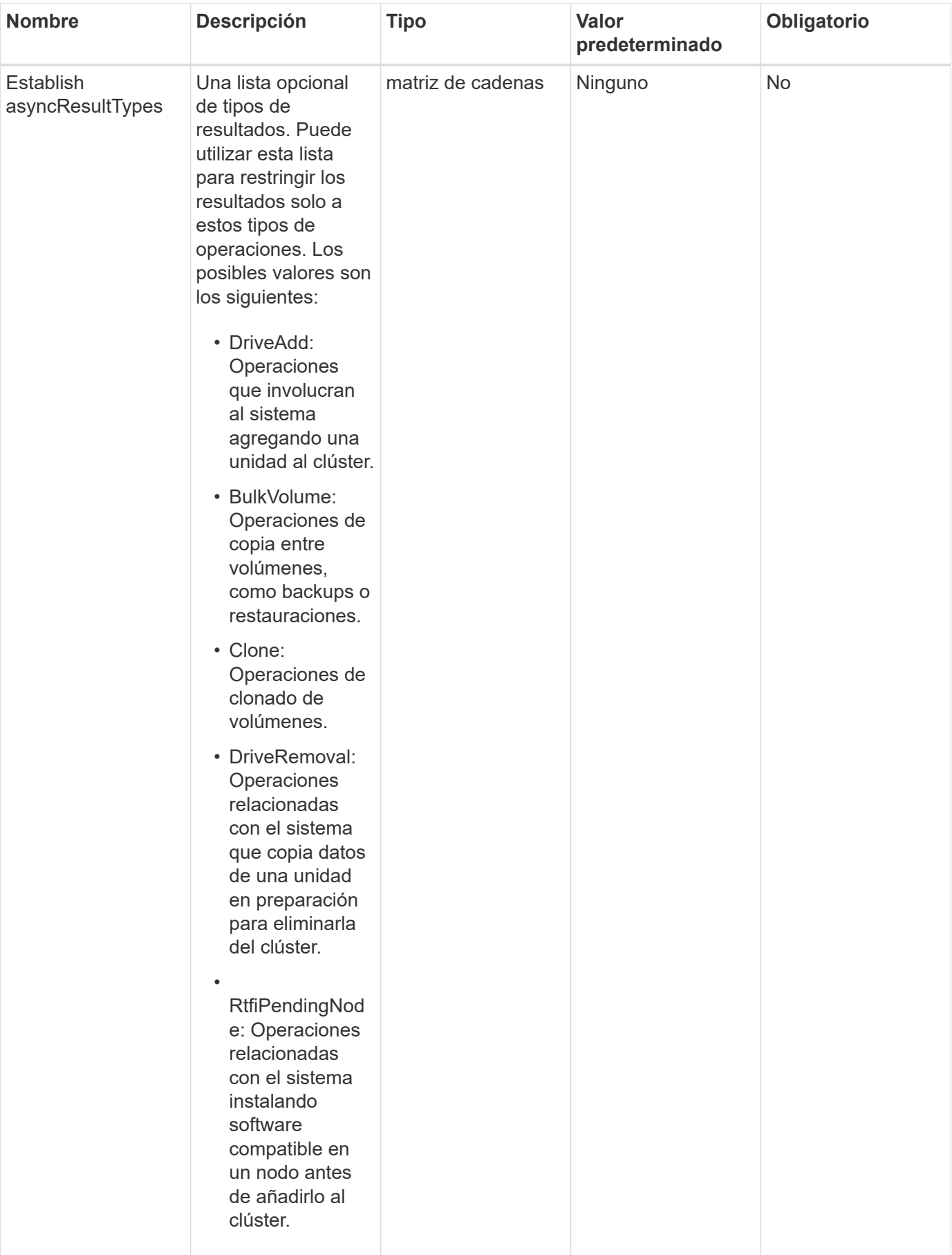

#### **Valor de retorno**

Este método tiene el siguiente valor devuelto:

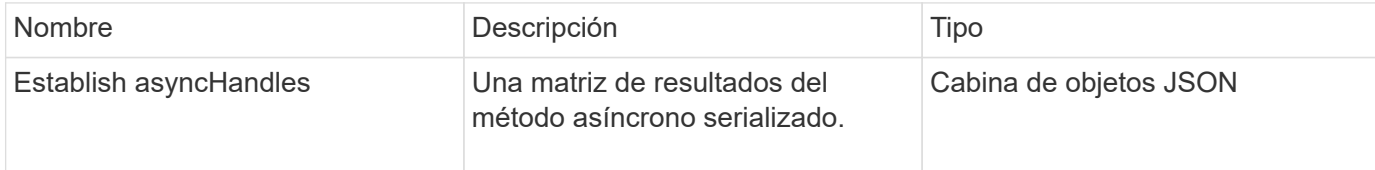

#### **Ejemplo de solicitud**

Las solicitudes de este método son similares al ejemplo siguiente:

```
{
     "method": "ListAsyncResults",
     "params": {
     },
     "id": 1
}
```
#### **Ejemplo de respuesta**

Este método devuelve una respuesta similar al siguiente ejemplo:

```
{
     "id": 1,
     "result": {
       "asyncHandles": [
          {
            "asyncResultID": 47,
            "completed": true,
            "createTime": "2016-01-01T22:29:19Z",
            "data": {
              "cloneID": 26,
              "message": "Clone complete.",
              "volumeID": 48
            },
            "lastUpdateTime": "2016-01-01T22:45:43Z",
            "resultType": "Clone",
            "success": true
         },
         ...]
     }
}
```
### **Nuevo desde la versión**

9.6

### **Obtenga más información**

**[GetAsyncResult](#page-11-0)** 

#### **Información de copyright**

Copyright © 2024 NetApp, Inc. Todos los derechos reservados. Imprimido en EE. UU. No se puede reproducir este documento protegido por copyright ni parte del mismo de ninguna forma ni por ningún medio (gráfico, electrónico o mecánico, incluidas fotocopias, grabaciones o almacenamiento en un sistema de recuperación electrónico) sin la autorización previa y por escrito del propietario del copyright.

El software derivado del material de NetApp con copyright está sujeto a la siguiente licencia y exención de responsabilidad:

ESTE SOFTWARE LO PROPORCIONA NETAPP «TAL CUAL» Y SIN NINGUNA GARANTÍA EXPRESA O IMPLÍCITA, INCLUYENDO, SIN LIMITAR, LAS GARANTÍAS IMPLÍCITAS DE COMERCIALIZACIÓN O IDONEIDAD PARA UN FIN CONCRETO, CUYA RESPONSABILIDAD QUEDA EXIMIDA POR EL PRESENTE DOCUMENTO. EN NINGÚN CASO NETAPP SERÁ RESPONSABLE DE NINGÚN DAÑO DIRECTO, INDIRECTO, ESPECIAL, EJEMPLAR O RESULTANTE (INCLUYENDO, ENTRE OTROS, LA OBTENCIÓN DE BIENES O SERVICIOS SUSTITUTIVOS, PÉRDIDA DE USO, DE DATOS O DE BENEFICIOS, O INTERRUPCIÓN DE LA ACTIVIDAD EMPRESARIAL) CUALQUIERA SEA EL MODO EN EL QUE SE PRODUJERON Y LA TEORÍA DE RESPONSABILIDAD QUE SE APLIQUE, YA SEA EN CONTRATO, RESPONSABILIDAD OBJETIVA O AGRAVIO (INCLUIDA LA NEGLIGENCIA U OTRO TIPO), QUE SURJAN DE ALGÚN MODO DEL USO DE ESTE SOFTWARE, INCLUSO SI HUBIEREN SIDO ADVERTIDOS DE LA POSIBILIDAD DE TALES DAÑOS.

NetApp se reserva el derecho de modificar cualquiera de los productos aquí descritos en cualquier momento y sin aviso previo. NetApp no asume ningún tipo de responsabilidad que surja del uso de los productos aquí descritos, excepto aquello expresamente acordado por escrito por parte de NetApp. El uso o adquisición de este producto no lleva implícita ninguna licencia con derechos de patente, de marcas comerciales o cualquier otro derecho de propiedad intelectual de NetApp.

Es posible que el producto que se describe en este manual esté protegido por una o más patentes de EE. UU., patentes extranjeras o solicitudes pendientes.

LEYENDA DE DERECHOS LIMITADOS: el uso, la copia o la divulgación por parte del gobierno están sujetos a las restricciones establecidas en el subpárrafo (b)(3) de los derechos de datos técnicos y productos no comerciales de DFARS 252.227-7013 (FEB de 2014) y FAR 52.227-19 (DIC de 2007).

Los datos aquí contenidos pertenecen a un producto comercial o servicio comercial (como se define en FAR 2.101) y son propiedad de NetApp, Inc. Todos los datos técnicos y el software informático de NetApp que se proporcionan en este Acuerdo tienen una naturaleza comercial y se han desarrollado exclusivamente con fondos privados. El Gobierno de EE. UU. tiene una licencia limitada, irrevocable, no exclusiva, no transferible, no sublicenciable y de alcance mundial para utilizar los Datos en relación con el contrato del Gobierno de los Estados Unidos bajo el cual se proporcionaron los Datos. Excepto que aquí se disponga lo contrario, los Datos no se pueden utilizar, desvelar, reproducir, modificar, interpretar o mostrar sin la previa aprobación por escrito de NetApp, Inc. Los derechos de licencia del Gobierno de los Estados Unidos de América y su Departamento de Defensa se limitan a los derechos identificados en la cláusula 252.227-7015(b) de la sección DFARS (FEB de 2014).

#### **Información de la marca comercial**

NETAPP, el logotipo de NETAPP y las marcas que constan en <http://www.netapp.com/TM>son marcas comerciales de NetApp, Inc. El resto de nombres de empresa y de producto pueden ser marcas comerciales de sus respectivos propietarios.